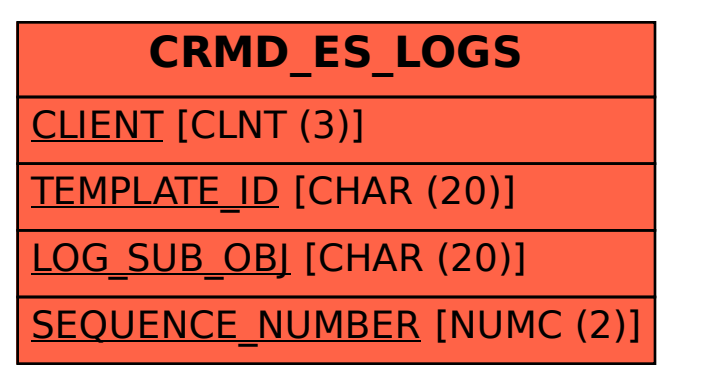

SAP ABAP table CRMD\_ES\_LOGS {Stores logs per template}